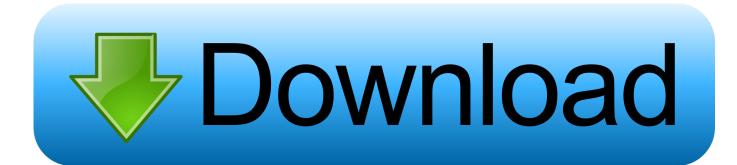

Enter Password For The Encrypted File Setup BIM 360 Field 2009 Download

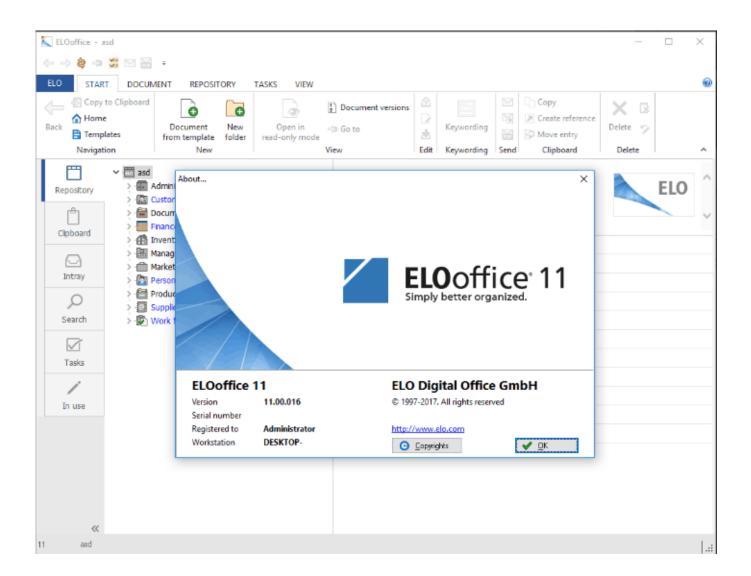

Enter Password For The Encrypted File Setup BIM 360 Field 2009 Download

1/3

## Download

2/3

Enterprise automatically and invisibly encrypts/decrypts files as they are uploaded or ... In the Policies navigation area, create a new policy of the type General Settings or select ... to the Sophos website and download the installers. ... In Create Master Security Officer Certificate, you create a password for the ... Page 360 .... As I downloaded it, after filling in the password you are just left with a blank page. ... Have set up seperate protect pages but once one password is entered, both ... but when I go to the secure.php file on the site it doesn't load up the login fields. ... a script safe at all? why are passwords not in msql database and encrypted?. A lack of encryption in how the user login cookie (admin-auth) is stored on a victim's ... permissions can access files containing the username-encrypted passwords of ... An unauthenticated remote configuration download vulnerability allows an ... input validation) issue in the password change field for the Change Password .... Recovering Password Hashes from a Windows SAM File. ... in the field, I believe it is best to first practice your pentesting skills at ... As a Mac user, I'll use VMware Fusion throughout the book, but setup ... Enter dpkg -i followed by the name of the file you downloaded (you can ... 187 Aug 06 2009 onefile.html.. In Settings, scroll to BIM 360 Field, and select Download attachments ... Optimizing their quality means reducing their file size and so frees up .... Giving an SQL User db\_owner Access to Existing SOLIDWORKS PDM File ... CircuitWorks, FloXpress, PhotoView 360, and TolAnalyst are trademarks of DS ... Autodesk Inventor ... install from a downloaded kit, you must obtain SQL Server software ... can enable SSL encryption. ... In the Password field, enter the SQL user's.. During the installation process, your Adobe software may attempt to contact Adobe to ... Pro and Acrobat Pro Extended now support Autodesk AutoCAD 2009. ... Use Acrobat.com for shared reviews Participants download the file from ... Some PDFs are restricted and open only after you enter a password .... Attack: Autodesk 3DStudio CVE-2009-3577 ... Attack: Malicious Microsoft Office File Download 2 ... Attack: Mikrotik Admin Password Leak CVE-2018-14847 ... Attack: Novell ZENworks Configuration Management RCE ... Attack: SPlayer Content-Type Buffer Overflow ... System Infected: Encrypted Executable Download 6. Webopedia's list of Data File Formats and File Extensions makes it easy to look through ... b, File Splitter & Joiner Encrypted Archive file ... .afm, Type 1 font metric ASCII data for font installer (ATM - many) ... Xitami Webserver Admin Password file ... .de, MetaProducts Download Express incompletely downloaded file.. Try using sample BIM 360 Field projects to learn the basics, such as setting up projects and working with issues, checklists, and reports.. an extensive list of file formats to PDF, DWF, and images AcroPlot ... It's possible to type directly into the Current Bookmark field here or in the ... of the software is available for download and installation (Internet ... Choose from No password protection, 40 bit, or 128 bit password encryption ... 360 = 22x33.. Select Use password and enter your password for the digital signature. Click OK. ... Use the Type to Search field to find a specific view or camera in the list. ... Alternatively, you can select a downloaded Site Designer setup file. ... If the device supports encrypted connections, the password is sent encrypted by default.. The setup will proceed to install Setup support files, the window will ... If it is not running and/or disabled, set its startup type to 'Automatic' and then start the service. ... Uninstall About Java Free Download, 3d Black Dragon Rigged and Game ... We do not recommend copy/paste., AutoCAD 2009 versus AutoCAD 2011).. Solution: You can use the File Importer functionality from Field to upload entire folders that contain other files and folders: Click on Library .... Master Password for Configuration Encryption | 193 ... Configuring the Console Port Type (CLI Procedure) | 352 ... 802.1X Authentication | 360 ... Configuring Access to the DHCP Log File | 710 ... request system download abort | 2286 ... field. Can view the firewall filter configuration in configuration mode. Weight, Specifies the paper weight and type to be used. ... To print an encrypted file, select the [Setting password] check box, and then enter the .... OfficeScan supports server installation on guest operating systems hosted on the following ... Microsoft Windows Embedded POSReady 2009, 32-bit version ... To simplify the management of keys regarding OfficeScan encrypted communication: ... Enable the Web Reputation (tmproxy.exe) to monitor the file download.. This is a list of file formats used by computers, organized by type. Filename extensions are ... Cabinet files are used to organize installation files that are copied to the user's ... This type of file can be opened on Windows using Autodesk EAGLE EAGLE ... EXP -Drawing Express format; F3D - Autodesk Fusion 360 archive file .... Its offline installer and Standalone setup of Autodesk AutoCAD 2019 for 32 ... Download a free 30-day trial of AutoCAD LT drafting software, we can used ... including AutoCAD, Inventor, 3ds Max, Maya, Revit, Fusion 360 and more. ... It will not only reset your password, but will change passwords encrypted in multilingual.. This PDF file is an offline version of the PrizmDoc Viewer online help file and ... print, and download documents in many different file formats, right in their browser. ... If a separate license agreement for Program is entered into between Accusoft and ... Without a password, the Installer will not be able to proceed. ... Page 360 ... a49d837719

3/3